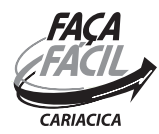

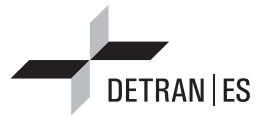

## ANEXO I - MODELO DE DECLARAÇÃO DE RESIDÊNCIA

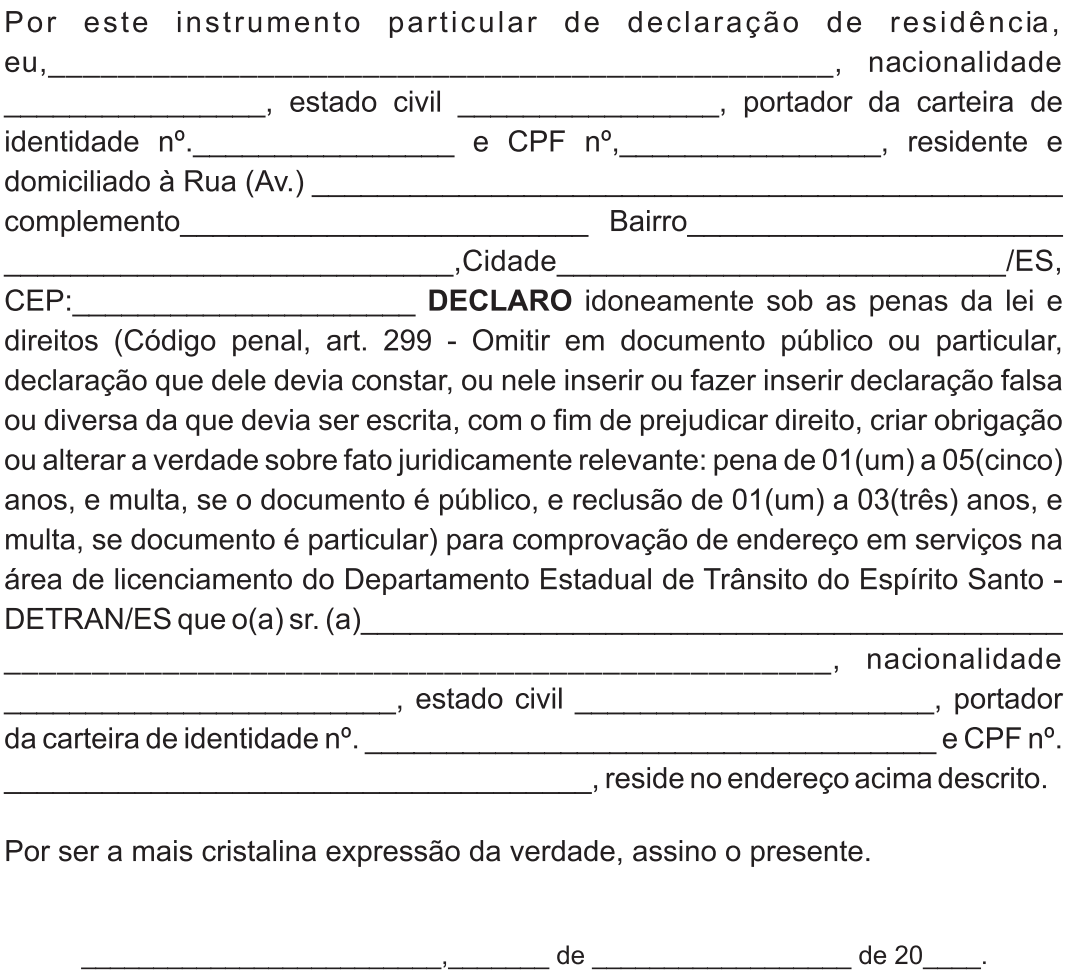

Assinatura do declarante (com reconhecimento de firma ou com mesmo padrão de assinatura do documento pessoal com foto apresentado)